Sql Server 2005 [Reference](http://docs.westpecos.com/get.php?q=Sql Server 2005 Reference Manually Start Sql Server Agent) Manually Start Sql Server Agent >[>>>CLICK](http://docs.westpecos.com/get.php?q=Sql Server 2005 Reference Manually Start Sql Server Agent) HERE<<<

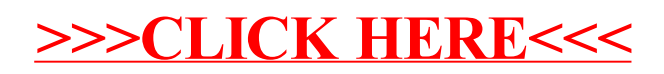